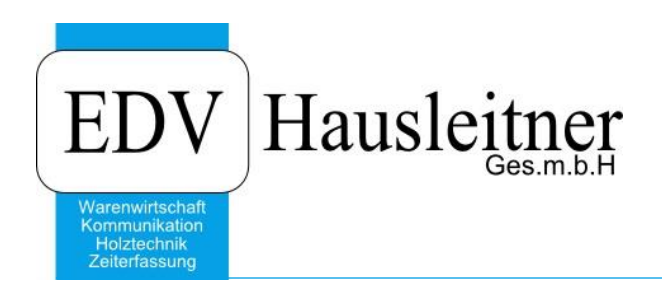

# **ARTIKELKONVERTIERUNG**

SONS070 Version 1.2-3 13.07.2020 zu WAWI Version 4.1.7-93 7.7.2020

EDV Hausleitner GmbH Bürgerstraße 66, 4020 Linz Telefon: +43 732 / 784166, Fax: +43 1 / 8174955 1612 Internet: http://www.edv-hausleitner.at, E-Mail: info@edv-hausleitner.at

#### **Disclaimer**

Die in den Unterlagen enthaltenen Angaben und Daten können ohne vorherige Ankündigung geändert werden. Die in den Beispielen verwendeten Namen von Firmen, Organisationen, Produkten, Domänennamen, Personen, Orten, Ereignissen sowie E-Mail-Adressen sind frei erfunden. Jede Ähnlichkeit mit tatsächlichen Firmen, Organisationen, Produkten, Personen, Orten, Ereignissen, E-Mail-Adressen und Logos ist rein zufällig. Die Benutzer dieser Unterlagen sind verpflichtet, sich an alle anwendbaren Urgeberrechtsgesetze zu halten. Unabhängig von der Anwendbarkeit der entsprechenden Urheberrechtsgesetze darf ohne ausdrückliche schriftliche Genehmigung seitens EDV-Hausleitner GmbH kein Teil dieses Dokuments für irgendwelche Zwecke vervielfältigt werden oder in einem Datenempfangssystem gespeichert oder darin eingelesen werden.

Es ist möglich, dass die EDV-Hausleitner GmbH Rechte an Patenten, bzw. angemeldeten Patenten, an Marken, Urheberrechten oder sonstigem geistigen Eigentum besitzt, die sich auf den fachlichen Inhalt des Dokuments beziehen. Das Bereitstellen dieses Dokuments gibt Ihnen jedoch keinen Anspruch auf diese Patente, Marken, Urheberrechte oder auf sonstiges geistiges Eigentum.

Andere in diesem Dokument aufgeführte Produkt- und Firmennamen sind möglicherweise Marken der jeweiligen Eigentümer.

Änderungen und Fehler vorbehalten. Jegliche Haftung aufgrund der Verwendung des Programms wie in diesem Dokument beschrieben, wird seitens EDV-Hausleitner GmbH ausgeschlossen.

© 2020 EDV-Hausleitner GmbH

# **INHALTSVERZEICHNIS**

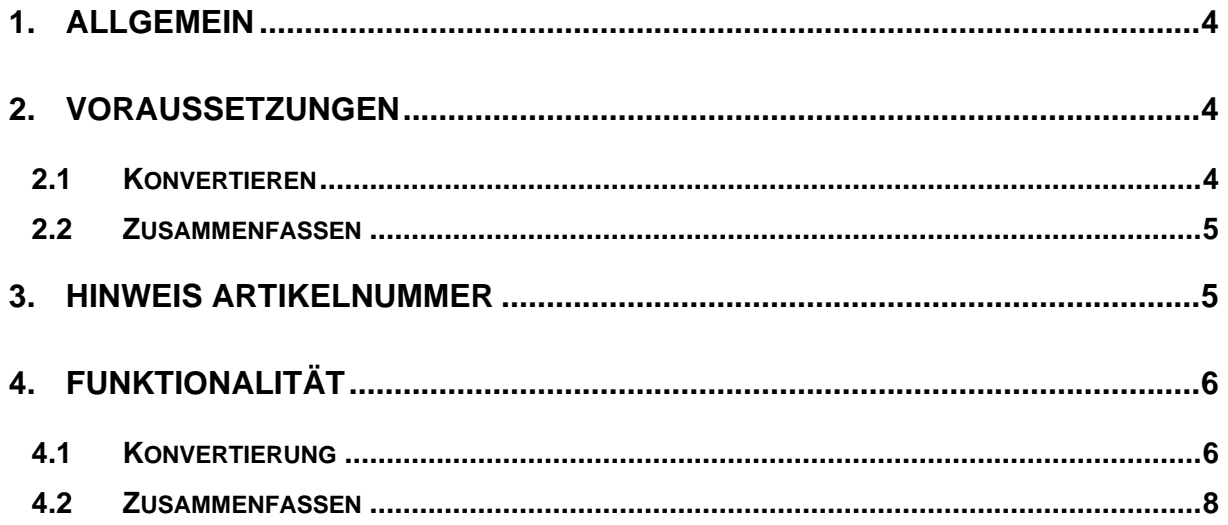

## <span id="page-3-0"></span>**1. Allgemein**

SONS070 dient zur Konvertierung von Artikelnummer auf Artikelnummer.

Mit diesem Modul ist es Ihnen möglich ihre Artikelstruktur und Organisation neu aufzubauen bzw. zu optimieren.

Ebenfalls können Artikelnummern mit Sonderzeichen (\*,\$,. usw.) konvertiert werden.

Bei diesen Artikelnummern mit Sonderzeichen kommt es immer wieder zu Problemen bei den Artikel-Verzeichnissen (Dateiablage) und Barcodes (Etiketten)

Grundsätzlich stehen zwei unterschiedliche Verfahren zur Verfügung.

- Konvertieren (Prinzip: aus Artikel A wird Artikel B)
- Zusammenfassen (Prinzip: Artikel A, B, C wird Artikel Z)

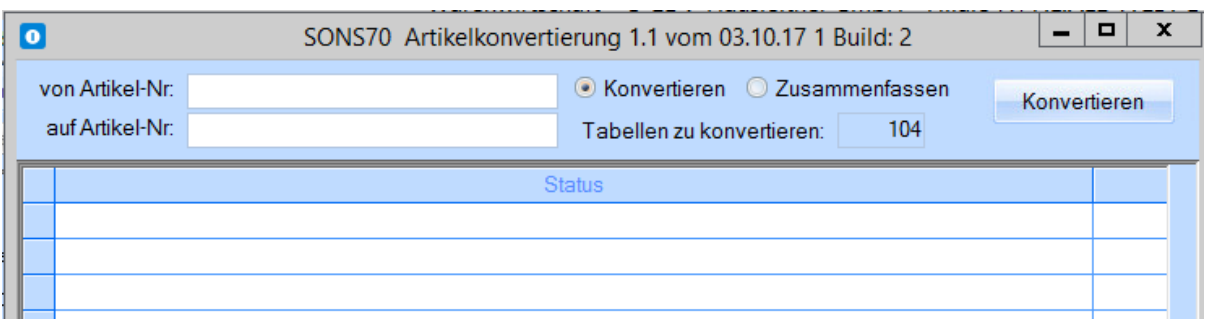

**Bitte beachten! Beim Artikel hinterlegte Dateien (Modul WAWI23 DATEIABLAGE) werden bei einer Konvertierung NICHT übernommen.**

## <span id="page-3-1"></span>**2. Voraussetzungen**

#### <span id="page-3-2"></span>**2.1 Konvertieren**

Es darf kein anderer Nutzer im System sein, dieser würde sonst Time-Outs bekommen. Es muss ein Dateipfad in den Voreinstellungen → Global eingetragen sein. Beispiel:

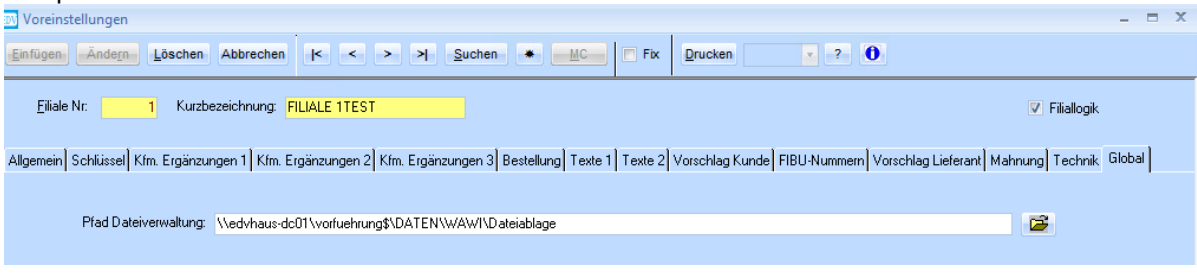

Der zu konvertierende Artikel (von Artikelnummer) muss bereits angelegt sein. Die neue Artikelnummer (auf Artikelnummer) darf noch nicht existieren.

Der Konvertierungsprozess ist eine 1 zu 1 Beziehung. Demnach kann nur eine Artikelnummer auf eine andere Artikelnummer konvertiert werden.

Die beim Artikel hinterlegten Dateien werden in einen neuen Ordner verschoben.

Der Konvertierungsvorgang funktioniert bei allen Bestellmethoden (Lagerbestellung, Kommissionsbestellung, Kein Lager keine Bestellung)

Es sollte auch bedacht werden, ob die Artikelnummern auf Auswertungen/Listen vorkommen, die ausgedruckt wurden (Aufbewahrungspflicht) da diese nach der Konvertierung nichtmehr übereinstimmen.

### <span id="page-4-0"></span>**2.2 Zusammenfassen**

Es darf kein anderer Nutzer im System sein, dieser würde sonst Time-Outs bekommen. Es muss ein Dateipfad in den Voreinstellungen → Global eingetragen sein. Beispiel:

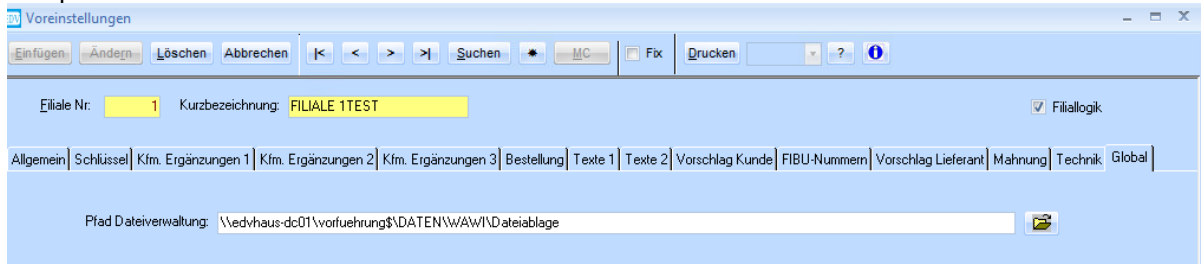

Der zu konvertierende Artikel (von Artikelnummer) muss bereits angelegt sein. Die neue Artikelnummer (auf Artikelnummer) muss bereits angelegt sein.

Der Prozess des Zusammenfassens ist eine n zu 1 Beziehung. Demnach können mehrere Artikelnummern auf eine andere Artikelnummer zusammengefasst werden.

Die beim Artikel hinterlegten Dateien werden in einen neuen Ordner verschoben.

Das Zusammenfassen funktioniert nur bei den Bestellmethoden **Kommissionsbestellung** und **Kein Lager / Keine Bestellung**.

Es sollte auch bedacht werden, ob die Artikelnummern auf Auswertungen/Listen vorkommen, die ausgedruckt wurden (Aufbewahrungspflicht) da diese nach der Konvertierung nichtmehr übereinstimmen.

## <span id="page-4-1"></span>**3. Hinweis Artikelnummer**

Verwenden Sie niemals einen der folgenden reservierten Zeichen: < > : " \ / | \* ? Vermeiden Sie die Verwendung dieser Charaktertypen: [ ] = % \$ + , ; Nicht erlaubt sind Leerzeichen oder ein Punkt zum Beginn eines Artikelnamens, da sonst das Verzeichnis für die hinterlegten Dateien nicht angelegt werden kann. Weitere Infos zur Dateiablege finden Sie [HIER](http://www.edv-hausleitner.at/fileadmin/WAWI00_BASIS__ADM11_Dateiverwaltung.pdf) .

# <span id="page-5-0"></span>**4. Funktionalität**

### <span id="page-5-1"></span>**4.1 Konvertierung**

Ersetzt Artikel A durch B (wobei B noch nicht angelegt sein darf) Alles was hinter dem Artikel A stand (Preise, Files) wird auf B kopiert Überall wo der Artikel A vorkommt wird auf B konvertiert.

Abschließend wird der Artikel A automatisch gelöscht.

Ausnahmen:

Es werden keine frei definierbaren Kennzeichen/Variablen berücksichtigt. ( **PROD** → **BASIS-TEILE** )

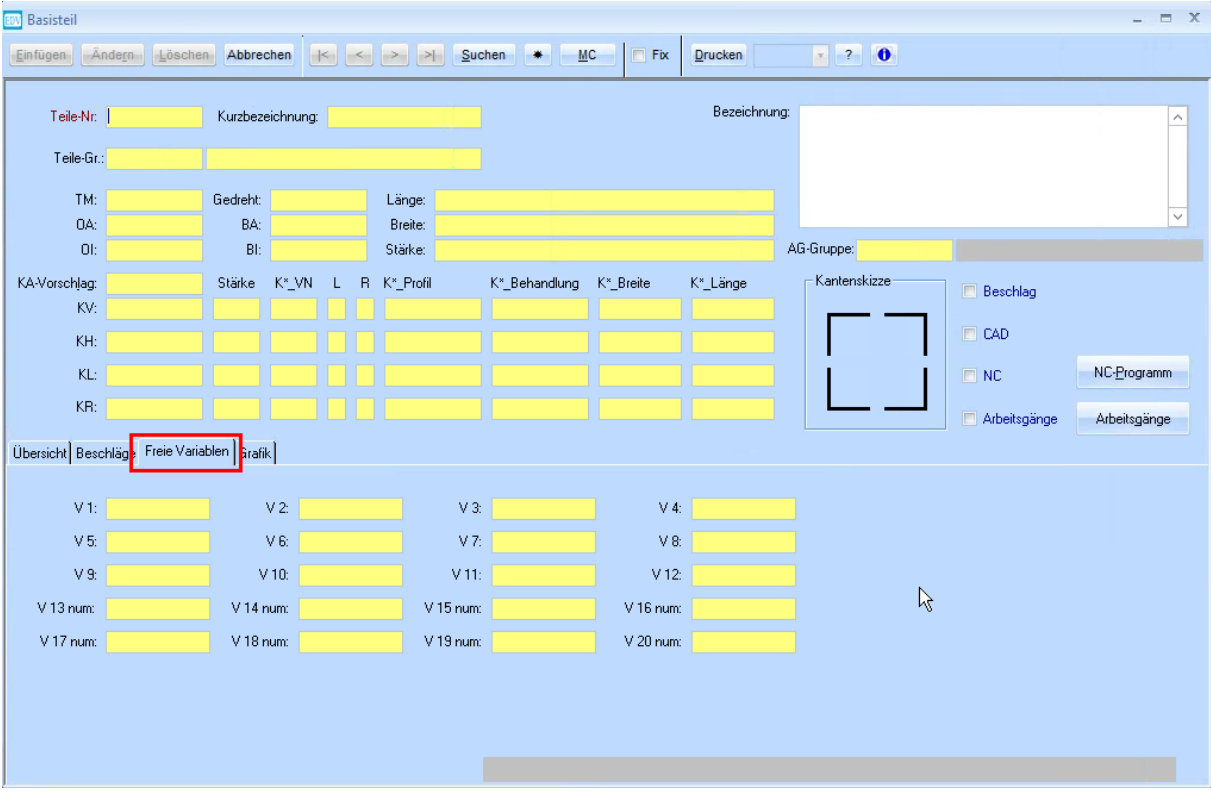

Die Tabelle der **Formeln** wird ebenfalls nicht berücksichtigt.

Falls hier ein Eintrag besteht, wird bei der Konvertierung darauf hingewiesen, dass für den zu konvertierenden Artikel noch ein Eintrag besteht.

Diesen Eintrag können Sie dann manuell löschen. ( **PROD** → **Formel** )

Die zwei markierten Werte waren ursprünglich Artikelnummern, welche konvertiert wurden. Hier können auch numerische Werte eingetragen werden, wodurch bei einer Konvertierung Fehler entstehen könnten.

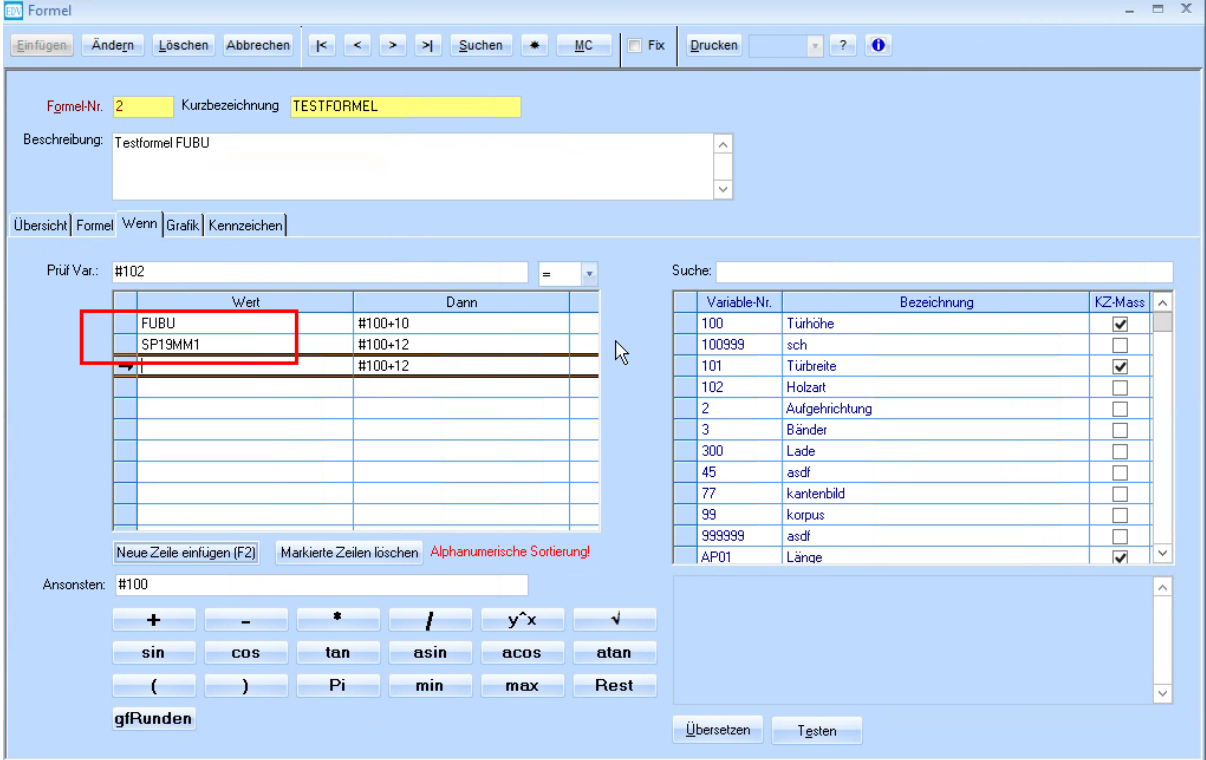

Würden die Formeln auch konvertiert werden, wäre die Formelliste für z.B. Beschläge nicht mehr korrekt, falls einem Artikel mit der Nummer 300 konvertiert wird.

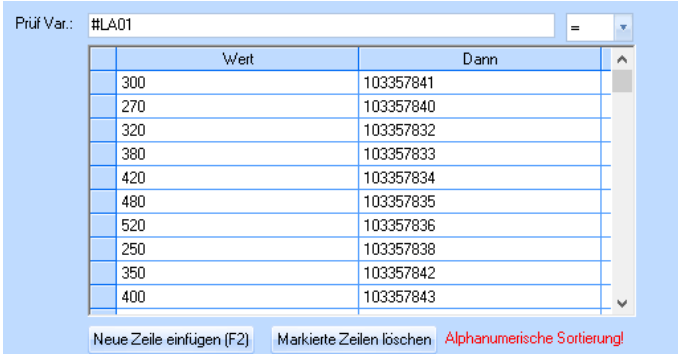

Lager und Disponierungen werden bei der Konvertierung auch berücksichtigt.

### <span id="page-7-0"></span>**4.2 Zusammenfassen**

Mehrere Artikel (A, B, C) sollen auf einen Artikel (Z) zusammengefasst werden.

Diese Methode ist in der Praxis ausschließlich bei Warengruppenartikeln sinnvoll, z.B. wenn man mehrere Warengruppen zu einer Warengruppe zusammenfassen möchte. (Die Warengruppen kann man mit SONS085 konvertieren). Die angelegten Artikel kann man entweder sperren oder auch konvertieren.

Beispiel:

Man erkennt, dass die Subwarengruppen 10, 20, 30 nicht sinnvoll waren und will nur mehr einen Artikel (X100) verwenden

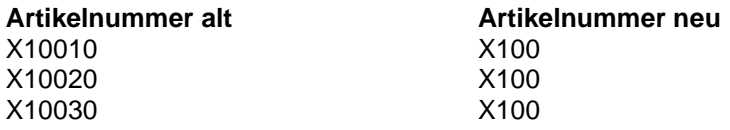

#### **Die Funktionalität Zusammenfassen funktioniert ausschließlich im kaufmännischen Bereich (Angebot, Auftrag, Lieferschein, Rechnung, Proformarechnung, Bestellung, E Belege)**

Ein Zusammenfassen in anderen Bereichen ist nicht möglich. (z.B. können in der Inventur nicht mehrere Artikel A, B, C auf Z zusammengefasst werden)

In der Technik können in den Auftragsmaterialkosten nicht A, B, C (die unterschiedliche Preise haben) auf Z zusammenführt werden.

Bei der erfolgreichen Zusammenfassung bleibt der "Artikel von:" bestehen (und muss manuell gelöscht werden).